6 楼大报告厅和 4 号会议室、1 号会议室激光投影机使用说明

【注意事项】:

1.这次激光投影有高清 HDMI 接口,学校同时布线 HDMI 线,老师的笔记本 有 HDMI 接口可直接使用 HDMI 高清线连接。

2.笔记本分辨率调成 1280x800。

3.老师 PPT 稿件比例为 16:10 效果更好 !

以下为 HDMI 连接接口示意图:

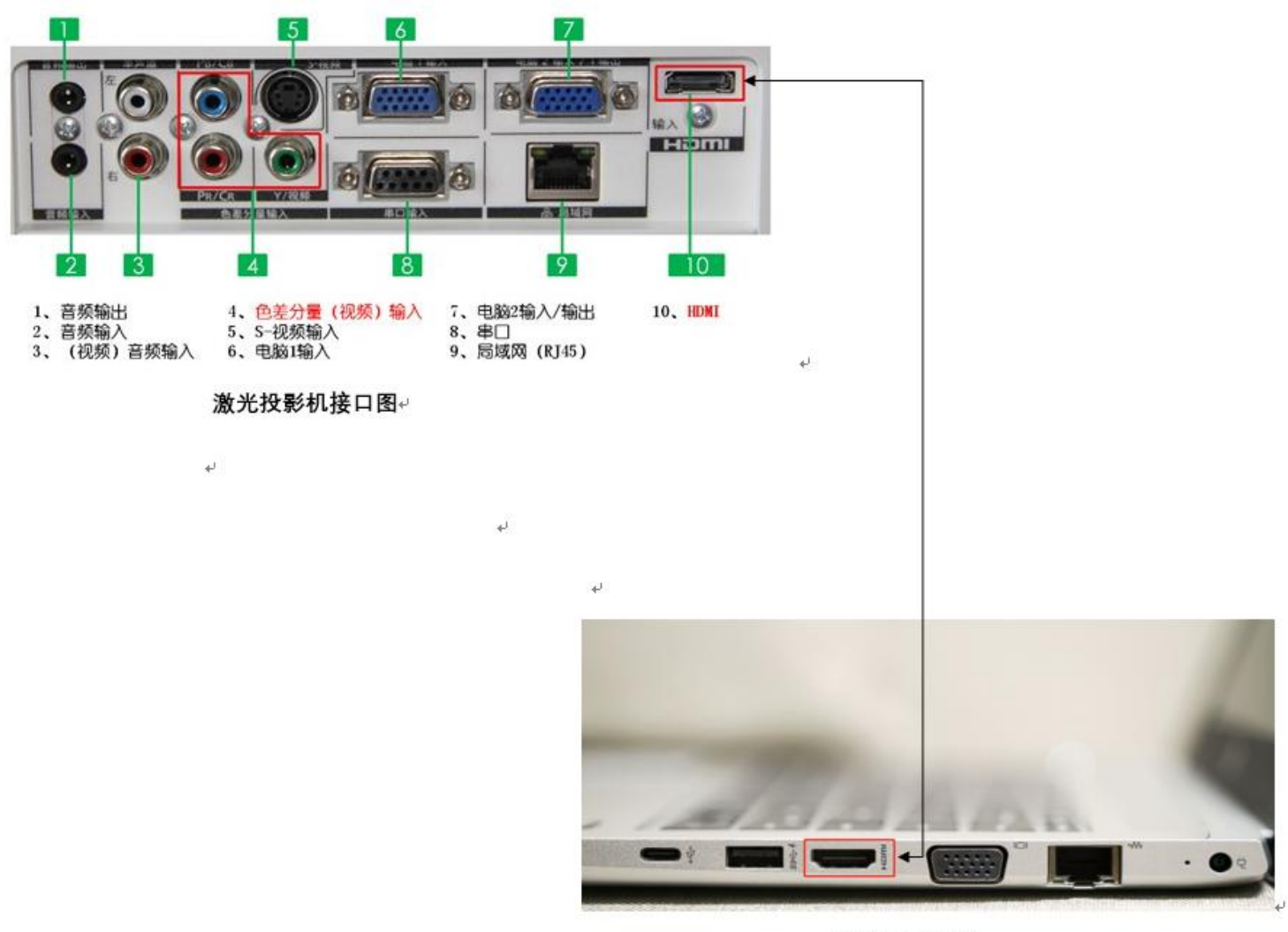

笔记本接口图↩